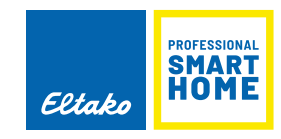

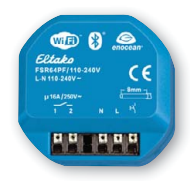

## **Anschlussbeispiel**

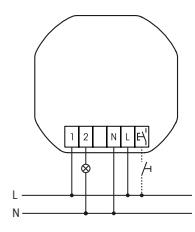

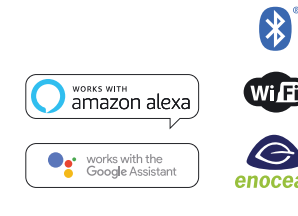

## **FSR64PF/110-240V**

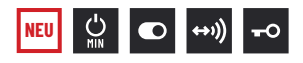

**Funk-Stromstoß-Schaltrelais mit 1 Schließer, potenzialfrei, 16 A/250 V AC, 230V-Glüh- und Halogenlampen 2000 W, 230V-LED-Lampen bis 400 W. Stand-by-Verlust nur 0,9 Watt.**

Für Einbaumontage. 49 x 51 mm, 23 mm tief.

## **Die Anschlussklemmen sind Steckklemmen für Leiterquerschnitte von 0,2 mm² bis 2,5 mm².**

Mit der komfortablen Tipp-Technik können Funk-Universaltaster, Funk-Richtungstaster und Funk-Zentralsteuertaster eingelernt werden.

Es kann zwischen den Funktionen **ES**, **ESV** mit verschiedenen Rückfallverzögerungszeiten, Taster-Dauerlicht und Ausschaltvorwarnung oder **ER** mit und ohne 'Sicherheits- und Stromsparfunktion' gewählt werden. Bidirektionaler Funk und Repeater-Funktion aktivierbar.

## **Abstand Steueranschlüsse/Kontakt 6 mm.**

Versorgungs- und Steuerspannung örtlich 110-240 V.

Beim Ausfall der Versorgungsspannung wird definiert ausgeschaltet.

Zusätzlich zum Funk-Steuereingang über eine innenliegende Antenne kann dieser Funk-Aktor auch mit einem eventuell davor montierten konventionellen Steuertaster örtlich gesteuert werden. Ein Glimmlampenstrom ist nicht zugelassen.

**Dank eigener IP-Adresse ist auf Wunsch auch der Fernzugriff über das Internet möglich**, denn es ist ein IoT-Produkt neuester Generation. Bluetooth ist ebenfalls an Bord. Für den reinen Offlinebetrieb können WiFi, Bluetooth und EnOcean vollkommen deaktiviert werden. Weiterentwickelte Firmware kann über ein Smartphone und das Internet per WiFi eingespielt werden. Per Backup lassen sich alle Einstellungen speichern und bei Bedarf auch in andere Aktoren gleicher Type einspielen.

Dieser Aktor ist Apple-zertifiziert und kann daher in Apple HomeKit eingelernt werden. Auch in Google Assistant, Amazon Alexa und andere Systeme kann er nach einem Firmwareupdate eingelernt werden. Mit der **Eltako-App** lassen sich die Funktionen des Smart Home per Smartphone schnell und einfach einstellen, auslösen und steuern.

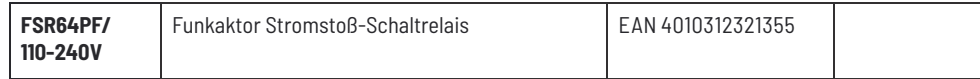